## **CUPRINS**

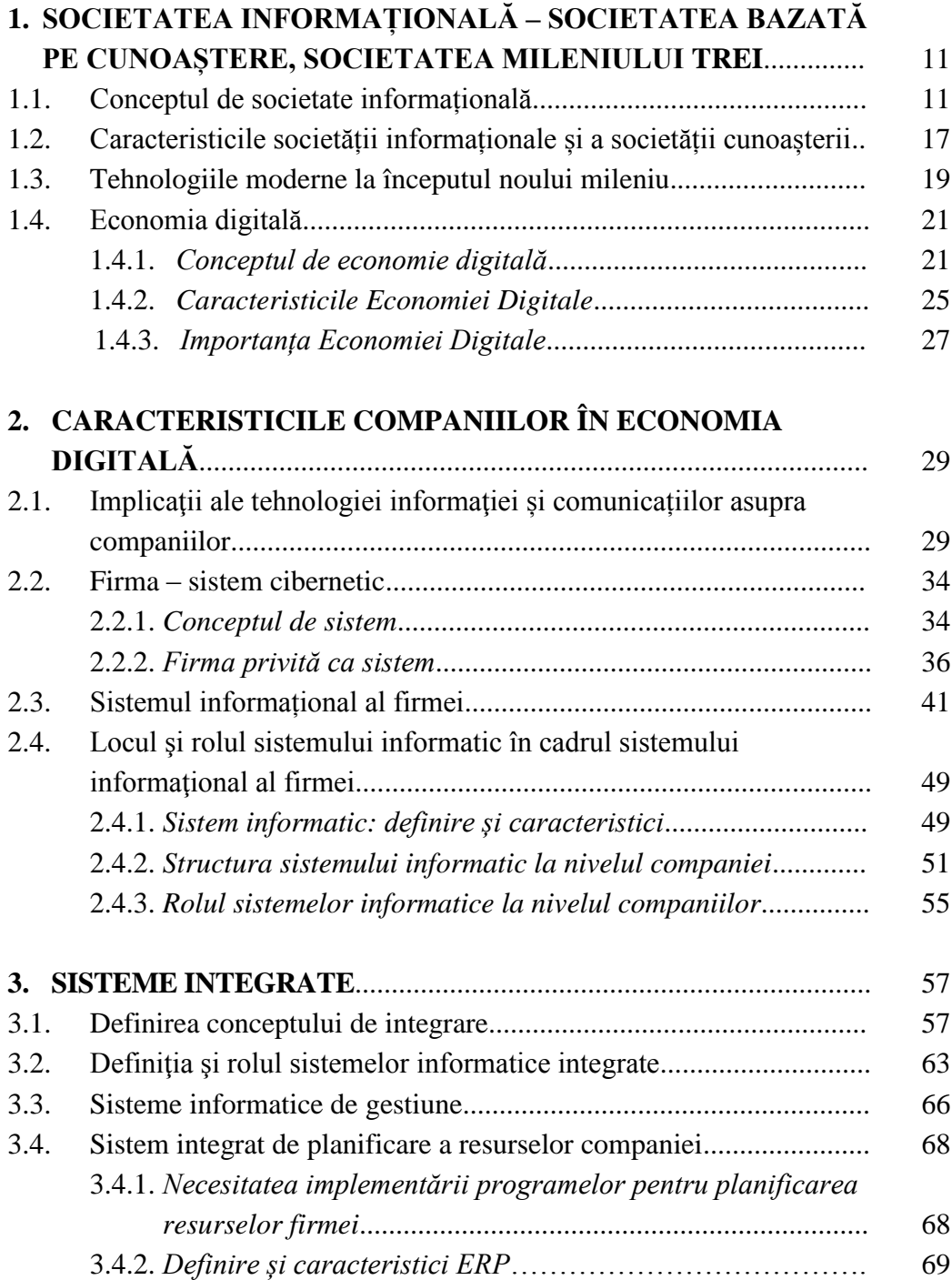

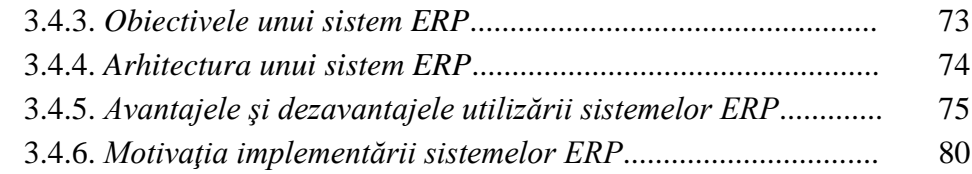

## **4. PREZENTAREA APLICATIEI INTEGRATĂ EDASOFT –**

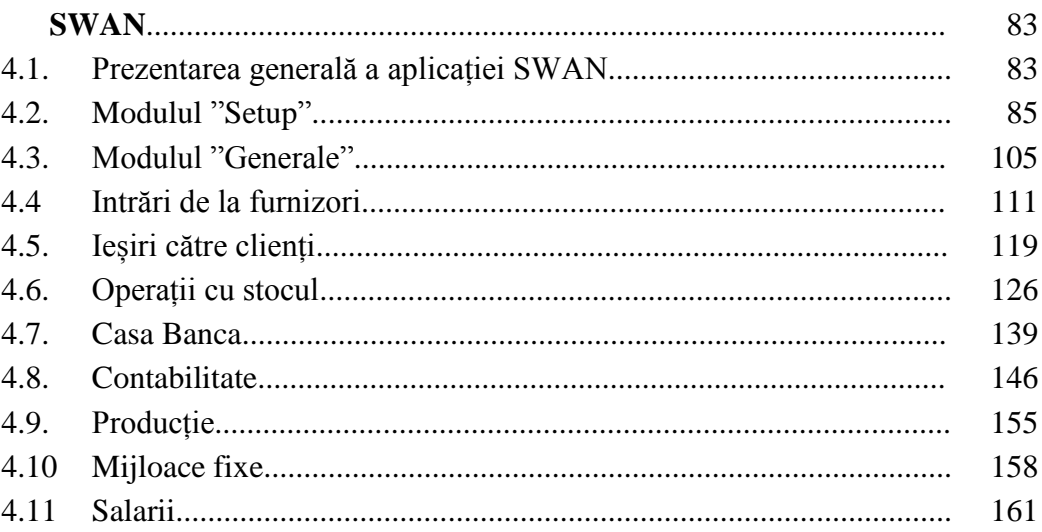

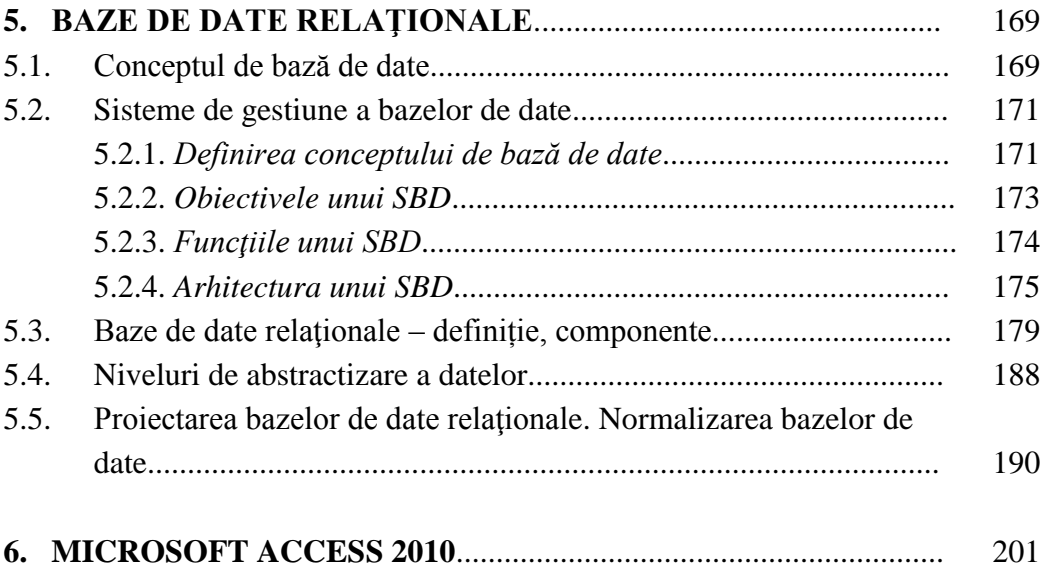

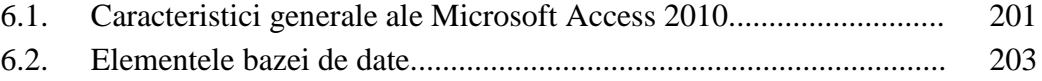

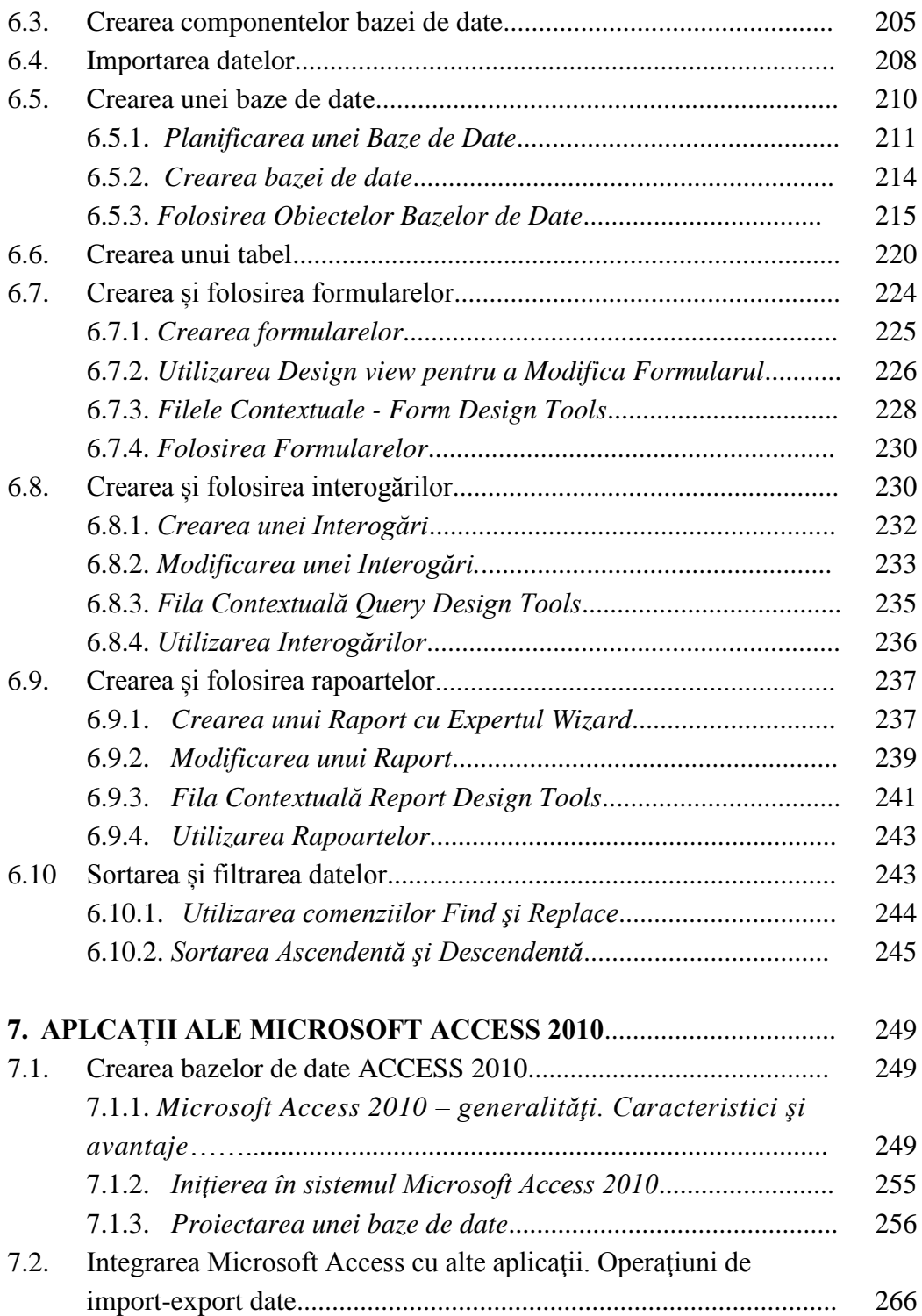

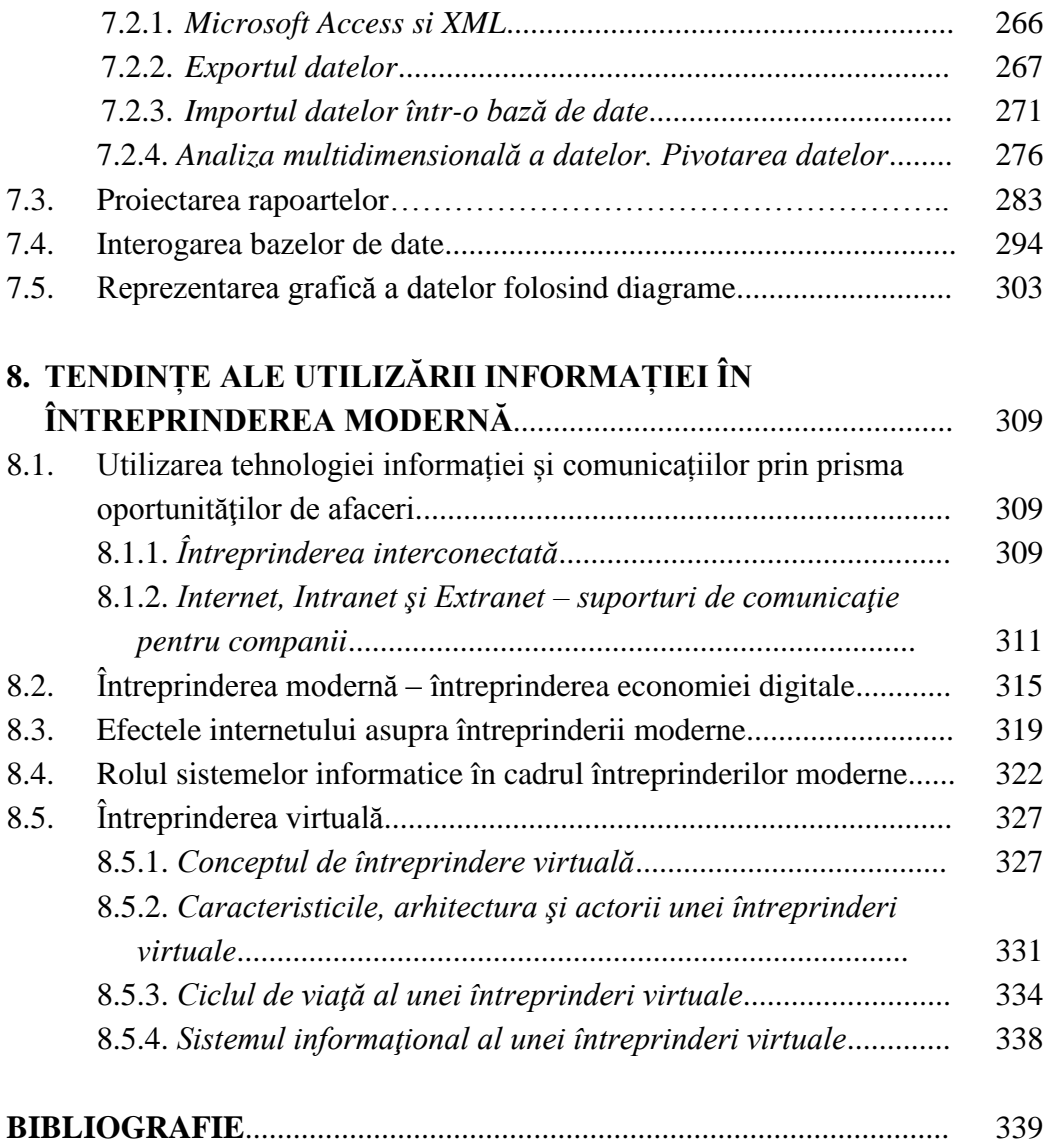